# Responsive Web Design, Part 1: Definition & Design

# page 1

**Meet the expert:** Our Creative Design courses are presented by experts from Wiley Publishing. Wiley is a global provider of knowledge and knowledge-enabled services that improve outcomes in areas of research, professional practice, and education. They are the publisher of award-winning journals, encyclopedias, books, and online products and services.

**Prerequisites:** This course assumes some familiarity with programming in HTML5 and CSS3. This course is part of a 3 course learning series, Responsive Web Design: Definition and Design; Responsive Web Design: Text and Borders; and Responsive Web Design: Navigation and Media. Please view the courses in the listed order if you are new to the material.

#### **Runtime:** 01:03:04

**Course description:** Master Responsive web design in this 3 part learning series, responsive web design is a web design approach aimed at developing sites to provide an optimal viewing experience with easy reading and navigation across a wide range of devices, from mobile phones to desktop computer monitors to tablets. Now, you can learn the ins and outs of responsive design – from basic best practices to working with HTML5, CSS3, and JavaScript – with Responsive Web Design. Discover what software, tools, and skills are required to create websites using responsive design techniques. Build on your existing knowledge of HTML5 syntax, CSS3 styling, and JavaScript libraries Understand the benefits and limitations of different online platforms on how to best scale your content to desktop and mobile formats.

# **Course outline:**

# **Prerequisites & Definition**

- Introduction
- Prerequisites
- Optional Items
- Defining Responsive Design
- Why Responsive Design?
- Mobile First & Future Friendly
- Summary

## **Users & Design Components**

- Introduction
- User Experience vs Design
- Responsive Design **Components**
- Media Queries
- Summary

# **Using HTML5 for Structure**

- Introduction
- Using HTML5
- HTML5 Code
- Aria Roles
- Summary

## **Custom Fonts & Ems**

- Introduction
- Custom Web Fonts
- Font Squirrel Site
- Applying Custom Fonts
- The Em Unit
- Converting to Ems
- Summary

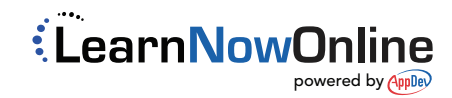